## Unemployment rate up for September

According to The Washington Post the increase in unemployment during September was breaking news.

News Alert - http://www.washingtonpost.com?referrer=email 8:32 a.m. ET Friday, October 2, 2009

Unemployment Rate Rises to 9.8 Percent -<http://www.washingtonpost.com/>

U.S. employers shed 263,000 jobs in September.

For more information, visit washingtonpost.com - [http://www.washingtonpost.com?referrer=email](http://www.washingtonpost.com?referrer=email/)

The report about unemployment was not in the October 2 edition of the paper. It was in the [October 3 edition](file:///C|/Users/aykhan/Documents/My%20Dropbox/work-in-progress/data%20complete/breaking-news/unemployment/wpost-unemployment-up-AR2009100200833.html)

Search using Archivist, at noon on October 2, produced two separate streams: "unemployment rises" and "uemployment up" Archivist found 516 unemployment rises and 944 for unemployment up -- the more 'casual' phrase 'wins.' I will follow both to see if they fare differently.

Another month, another breaking news for unemployment. Yesterday the report was there were fewer new unemployment claims than any time since January. The stock market shot up 200 points. But neither was breaking news according to The Post. But unemployment for October was up and that is breaking news.

News Alert 8:31 AM EDT Friday, November 6, 2009

Unemployment rate jumps to 10.2 percent

U.S. employers shed 190,000 jobs lost in October.

For more information, visit washingtonpost.com <http://link.email.washingtonpost.com/r/2GZNC0/K4K12/Z6JDIZ/LPVCSZ/IS0AS/LE/t>

I already have "unemployment rises" and "unemployment up". Perhaps I should add "unemployment jumps." But it is rather likely that "up" will get the big hit. "Unemployment jumps" only picks up 97 tweets, but it is pretty early - - The Post only announced at 8:31 a.m. Eastern. "Unemployment rises" found 75 new tweets. And "unemployment up" garnered 252 tweets. It already looks -- at 8:16 a.m. Central -- like it could be a spike in the making for the day.

The search was stopped November 22, 2009. The three data collections were:

"Unemployment rises" that ended with 3582 tweets.

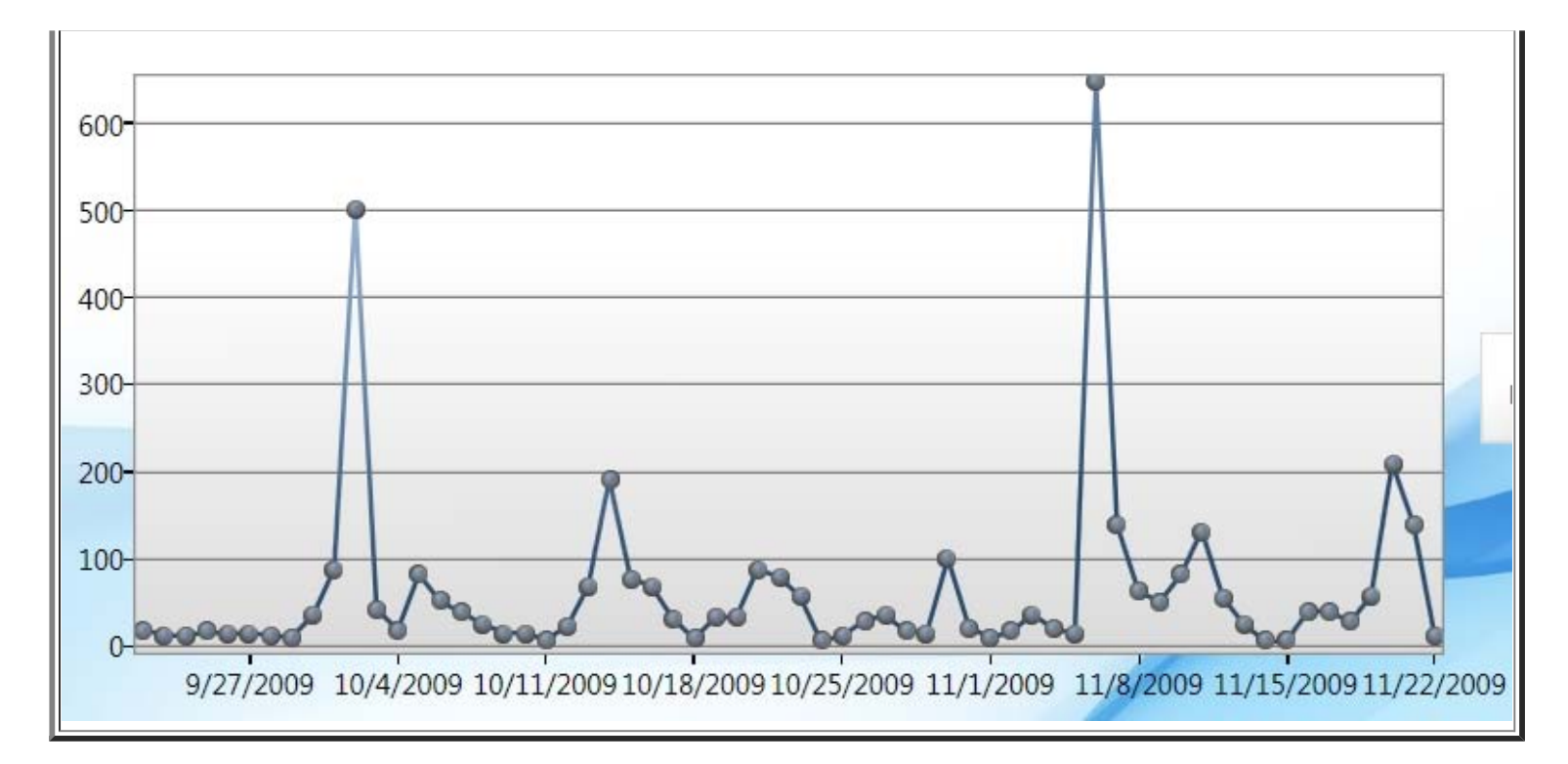

"Unemployment up" was the 'big' winner with 7160 tweets.

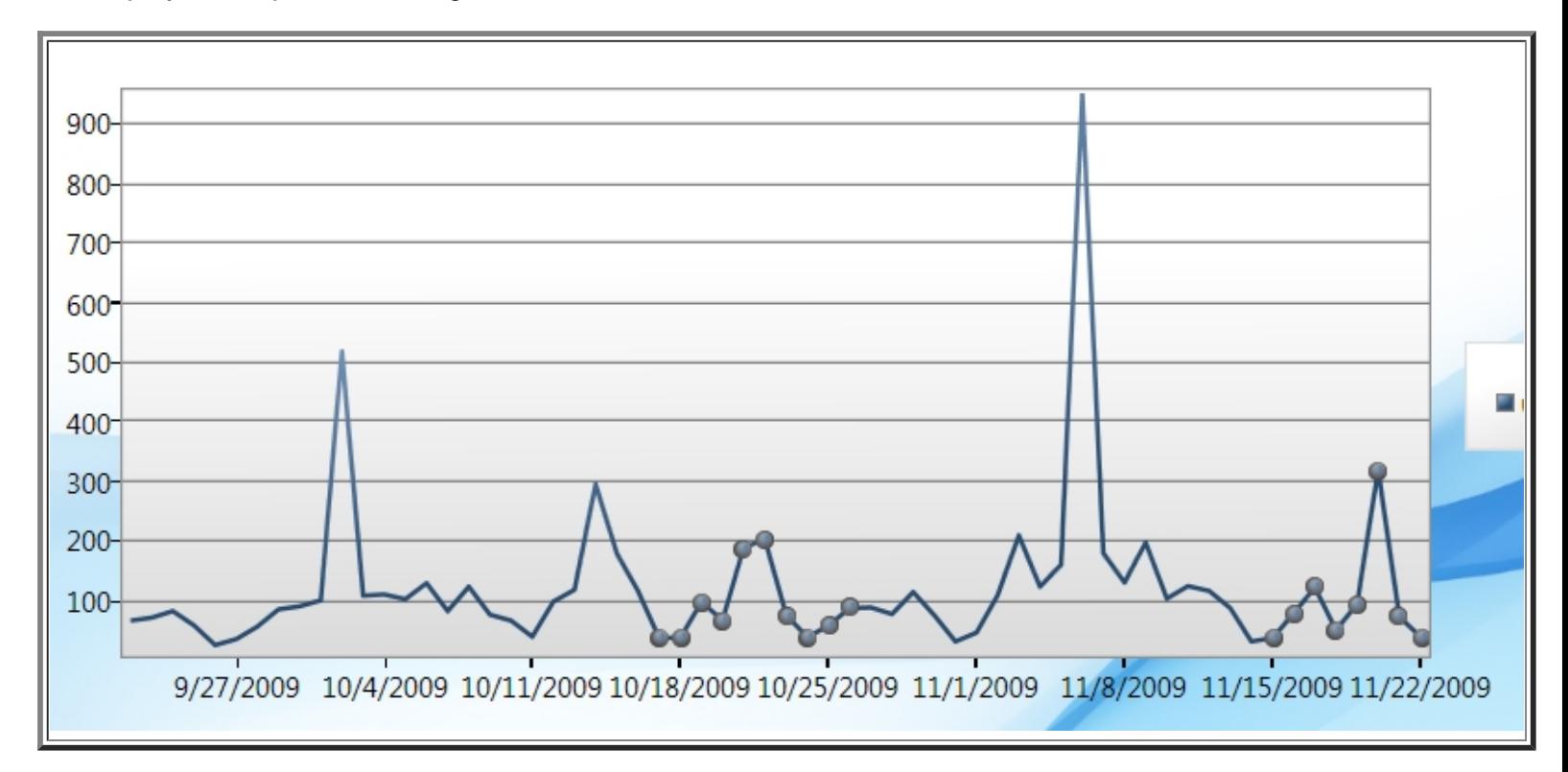

Lagging far behind was "unemployment jumps" with 640 tweets.

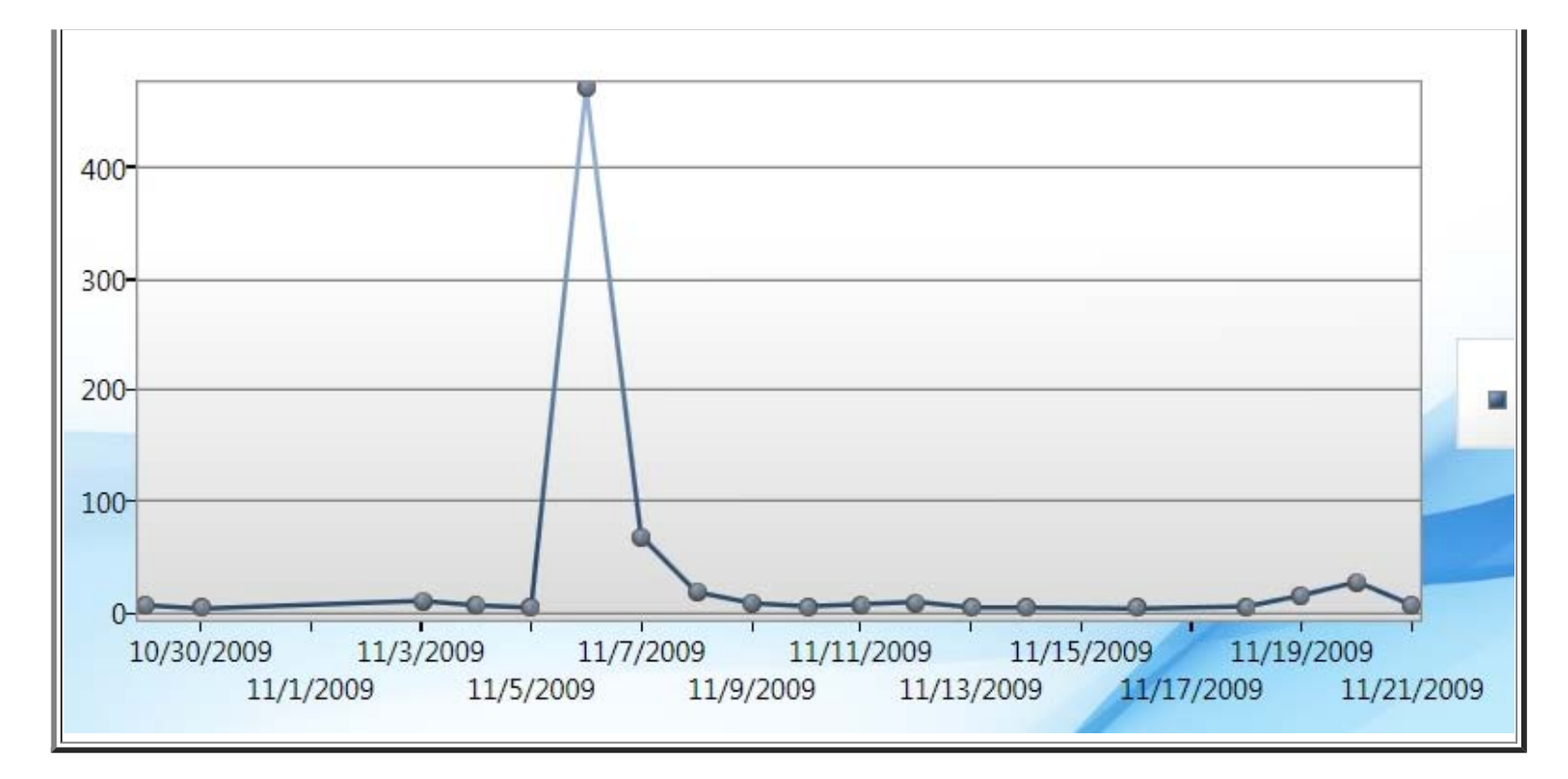

One needs to note the differences in the starting dates and the differences in the numbers on the Y axis.

The .txt files that can be read by Excel to acquire the data are: [unemployment jumps.txt](file:///C|/Users/aykhan/Documents/My%20Dropbox/work-in-progress/data%20complete/breaking-news/unemployment/unemployment jumps.txt), [unemployment rises.txt](file:///C|/Users/aykhan/Documents/My%20Dropbox/work-in-progress/data%20complete/breaking-news/unemployment/unemployment rises.txt), and [unemployment up.txt](file:///C|/Users/aykhan/Documents/My%20Dropbox/work-in-progress/data%20complete/breaking-news/unemployment/unemployment up.txt)